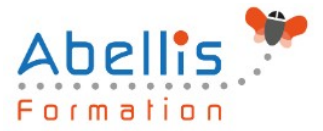

# **PROGRAMME DE FORMATION**

## Photoshop - Initiation

### **Organisation**

**Mode d'organisation :** Présentiel ou distanciel **Durée :** 3 jour(s) • 21 heures

### **Contenu pédagogique**

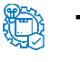

### **Type**

Action de formation

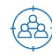

### **Public visé**

Tout public

Cette formation est accessible aux publics en situation de handicap et aux personnes à mobilité réduite. Des aménagements peuvent être prévus en fonction des profils. Nous contacter pour plus d'information.

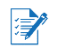

### *Z* Prérequis

Utilisateurs ayant une bonne utilisation de l'environnement informatique Une pratique de la photographie est un plus

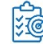

### **Objectifs pédagogiques**

Maitriser les fonctions principales de Photoshop pour produire des images de qualité Réaliser des montages photos

Améliorer ses visuels pour le Print et le web

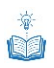

### **Description**

Introduction

- Versions de Photoshop
- Réglages des préférences
- Gestion d'interface simplifiée avec espaces de travail directs

#### Affichage des images

- Les onglets, la rotation de l'affichage, l'affichage dynamique
- Apprendre à analyser une image

Tailles et résolutions

- Taille des images, taille de la zone de travail
- Résolution, PPP et rééchantillonnage

Modes de couleurs

- Niveaux de gris et bichromie
- Couleurs RVB et CMJN, couleurs indexées

Les sélections

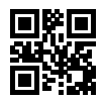

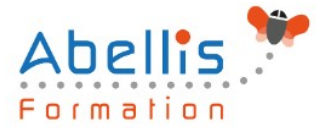

- Lassos, baquette magique, sélection rapide
- Soustraction et addition de zone
- Sélection du suiet
- Sélectionner et masquer
- Mémoriser une sélection
- Le mode masque
- Récupération d'une sélection par un calque

Outils de dessin et de retouche

- Gestion des tailles des outils
- Pinceau, crayon, gomme
- Tampon de duplication, correcteur, pièce
- Correcteur localisé avec gestion du contenu
- Déplacement basé sur le contenu
- Retouche avec contenu pris en compte
- Retouche par filtre : correction de l'objectif, netteté optimisée

#### Couleurs et dégradés

- Gestion du nuancier, pipette
- Dégradés, couleurs unies et remplissage

#### Déformations

- Rotation, homothétie, torsion
- Inclinaison, perspective
- Mise à l'échelle basée sur le contenu

#### Outils plume et tracé

- Création de tracés
- Ajout de points d'ancrage et modification de tracés
- Création d'un masque de détourage vectoriel

Les techniques de détourage

- Les masques de détourage
- La sélection vectorielle
- Plage de couleurs
- Autres méthodes

#### Gestion des calques

- Création et utilisation des calques
- Rechercher les calques
- Les masques de fusion
- Montage d'images
- Les calques de réglage
- Les masques d'écrêtage
- Les styles de calques : relief, ombre portée, lueur

#### Retouche colorimétrique

- Courbes et niveaux
- Menu image / réglages : les possibilités
- Vibrance et saturation
- Balances des couleurs
- Correction sélective
- Réglage noir et blanc

04.72.77.53.54 – contact@abellis-formation.com – www.abellis-formation.com

SIRET : 85354420300039 – RCS LYON – Code APE 8559A, Déclaration d'activité enregistrée sous le n° 84 69 16786 69 auprès du préfet de Région AURA

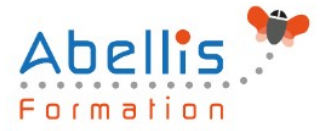

#### L'outil texte

- Les calques de texte
- Effets et transformation des textes
- Réglages avancés, texte pixellisé

#### Les filtres

- Quelques astuces pour combiner des filtres
- Filtres dynamiques : effets non-destructifs et masques associés

Enregistrement, impression, exportation

- Choisir un format d'enregistrement en fonction d'un contexte technique : PSD, TIFF, JPG, PDF, GIF, PNG, EPS
- Enregistrement en local ou sur le cloud
- Enregistrement optimisé pour le Web
- Couleurs indexées, transparence
- Optimisation et poids des fichiers

Mise en pratique

### **Modalités pédagogiques**

Réflexion de groupe et apports théoriques du formateur - Travail d'échange avec les participants sous forme de discussion - Utilisation de cas concrets issus de l'expérience professionnelle - Exercices pratiques (études de cas, jeux de rôle, questionnaires, quiz, mises en situation, …) sont proposés pour vérifier le niveau de compréhension et d'intégration du contenu pédagogique - Remise d'un support de cours complet pour référence ultérieure

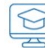

### **Moyens et supports pédagogiques**

Accueil des apprenants dans une salle dédiée à la formation. Chaque participant disposera d'un ordinateur (si besoin), d'un support de cours, d'un bloc-notes et d'un stylo. La formation se déroulera avec l'appui d'un vidéoprojecteur et d'un tableau blanc.

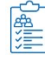

### **Modalités d'évaluation**

#### **Avant la formation :**

Nous mettons en place une évaluation de chaque participant via un questionnaire d'évaluation des besoins et de niveau.

Un audit complémentaire peut-être proposé pour parfaire cette évaluation

#### **Pendant la formation :**

Des exercices pratiques (études de cas, jeux de rôle, questionnaires, quiz, mises en situation, …) sont proposés pour vérifier le niveau de compréhension et d'intégration du contenu pédagogique.

#### **À la fin de la formation :**

Le participant auto-évalue son niveau d'atteinte des objectifs de la formation qu'il vient de suivre.

Le formateur remplit une synthèse dans laquelle il indique le niveau d'acquisition pour chaque apprenant : « connaissances maîtrisées, en cours d'acquisition ou non acquises ». Il évalue ce niveau en se basant sur les exercices et tests réalisés tout au long de la formation.

Le participant remplit également un questionnaire de satisfaction dans lequel il évalue la qualité de la session.

> ABELLIS Formation, 2 Place Camille Georges, 69002 LYON France 04.72.77.53.54 – contact@abellis-formation.com – www.abellis-formation.com

SIRET : 85354420300039 – RCS LYON – Code APE 8559A, Déclaration d'activité enregistrée sous le n° 84 69 16786 69 auprès du préfet de Région AURA 3/4

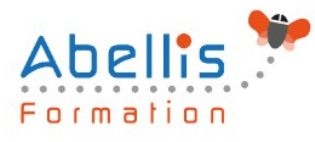

À la demande du stagiaire, le niveau peut aussi être évalué par le passage d'une certification TOSA pour les outils bureautiques, CLOE pour les langues.

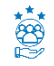

### **Modalités de suivi**

Emargement réalisé par 1/2 journée - Certificat de réalisation remis à l'employeur à l'issue de la formation - Assistance par téléphone et messagerie - Support de cours remis à chaque participant à l'issue de sa formation - Suivi de la progression 2 mois après la formation